# Machine Learning 1: Naive Bayes

VL Sprachliche Informationsverarbeitung

Nils Reiter nils.reiter@uni-koeln.de

November 24, 2022 Winter term 2022/23

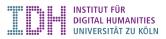

### Introduction

- ► Probabilistic classification algorithm
- ► Makes independence assumption about features 'naive'
- Reading

JM19, 56 ff.

### Introduction

- ▶ Probabilistic classification algorithm
- ▶ Makes independence assumption about features 'naive'
- Reading

JM19, 56 ff.

► Nice intro to Bayesian statistics by Matt Parker and Hannah Fry https://www.youtube.com/watch?v=7GgLSnQ48os

# Section 1

Probabilities

### Basics: Cards

- $\triangleright$  32 cards  $\Omega$  (sample space)
- ▶ 4 'colors':  $C = \{\clubsuit, \spadesuit, \diamondsuit, \heartsuit\}$
- ▶ 8 values:  $V = \{7, 8, 9, 10, J, Q, K, A\}$

Individual cards ('outcomes') are denoted with value and color:  $8\heartsuit$ 

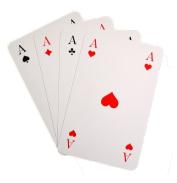

#### **Events**

- ► Generally, we draw cards from a (well shuffled) deck
- ▶ We define what events we are interested in
- lacktriangle An event can be any subset of the sample space  $\Omega$ 
  - ▶ There are  $2^{|\Omega|}$  different subsets, i.e.,  $2^{|\Omega|}$  possible events
- ▶ Events will be denoted with *E*

#### **Events**

- ► Generally, we draw cards from a (well shuffled) deck
- ▶ We define what events we are interested in
- $\blacktriangleright$  An event can be any subset of the sample space  $\Omega$ 
  - ▶ There are  $2^{|\Omega|}$  different subsets, i.e.,  $2^{|\Omega|}$  possible events
- Events will be denoted with E

### Examples

• "We draw a heart eight" –  $E = \{8\heartsuit\}$ 

#### **Events**

- ► Generally, we draw cards from a (well shuffled) deck
- ▶ We define what events we are interested in
- lacktriangle An event can be any subset of the sample space  $\Omega$ 
  - ▶ There are  $2^{|\Omega|}$  different subsets, i.e.,  $2^{|\Omega|}$  possible events
- Events will be denoted with E

- "We draw a heart eight"  $E = \{8\heartsuit\}$
- "We draw card with a diamond"

#### **Events**

- Generally, we draw cards from a (well shuffled) deck
- ▶ We define what events we are interested in
- lacktriangle An event can be any subset of the sample space  $\Omega$ 
  - ▶ There are  $2^{|\Omega|}$  different subsets, i.e.,  $2^{|\Omega|}$  possible events
- Events will be denoted with E

- "We draw a heart eight"  $E = \{8\heartsuit\}$
- lacktriangle "We draw card with a diamond"  $E = \{7\diamondsuit, 8\diamondsuit, 9\diamondsuit, 10\diamondsuit, J\diamondsuit, Q\diamondsuit, K\diamondsuit, A\diamondsuit\}$

#### **Events**

- Generally, we draw cards from a (well shuffled) deck
- ▶ We define what events we are interested in
- lacktriangle An event can be any subset of the sample space  $\Omega$ 
  - ▶ There are  $2^{|\Omega|}$  different subsets, i.e.,  $2^{|\Omega|}$  possible events
- Events will be denoted with E

- "We draw a heart eight"  $E = \{8\heartsuit\}$
- "We draw card with a diamond"  $E = \{7 \diamondsuit, 8 \diamondsuit, 9 \diamondsuit, 10 \diamondsuit, J \diamondsuit, Q \diamondsuit, K \diamondsuit, A \diamondsuit\}$
- "We draw a queen"

#### **Events**

- Generally, we draw cards from a (well shuffled) deck
- ▶ We define what events we are interested in
- lacktriangle An event can be any subset of the sample space  $\Omega$ 
  - $\blacktriangleright$  There are  $2^{|\Omega|}$  different subsets, i.e.,  $2^{|\Omega|}$  possible events
- Events will be denoted with E

- "We draw a heart eight"  $E = \{8\heartsuit\}$
- "We draw card with a diamond"  $E = \{7 \diamondsuit, 8 \diamondsuit, 9 \diamondsuit, 10 \diamondsuit, J \diamondsuit, Q \diamondsuit, K \diamondsuit, A \diamondsuit\}$

#### **Events**

- ► Generally, we draw cards from a (well shuffled) deck
- ▶ We define what events we are interested in
- lacktriangle An event can be any subset of the sample space  $\Omega$ 
  - ▶ There are  $2^{|\Omega|}$  different subsets, i.e.,  $2^{|\Omega|}$  possible events
- Events will be denoted with E

- "We draw a heart eight"  $E = \{8\heartsuit\}$
- "We draw card with a diamond"  $E = \{7 \diamondsuit, 8 \diamondsuit, 9 \diamondsuit, 10 \diamondsuit, J \diamondsuit, Q \diamondsuit, K \diamondsuit, A \diamondsuit\}$
- ▶ "We draw a queen"  $-E = \{Q\clubsuit, Q\spadesuit, Q\diamondsuit, Q\heartsuit\}$
- "We draw a heart eight or diamond ten"

#### **Events**

- ► Generally, we draw cards from a (well shuffled) deck
- ▶ We define what events we are interested in
- lacktriangle An event can be any subset of the sample space  $\Omega$ 
  - ▶ There are  $2^{|\Omega|}$  different subsets, i.e.,  $2^{|\Omega|}$  possible events
- Events will be denoted with E

- "We draw a heart eight"  $E = \{8\heartsuit\}$
- "We draw card with a diamond"  $E = \{7\diamondsuit, 8\diamondsuit, 9\diamondsuit, 10\diamondsuit, J\diamondsuit, Q\diamondsuit, K\diamondsuit, A\diamondsuit\}$
- "We draw a heart eight or diamond ten"  $E = \{8\heartsuit, 10\diamondsuit\}$
- "We draw any card"

#### **Events**

- ► Generally, we draw cards from a (well shuffled) deck
- ▶ We define what events we are interested in
- lacktriangle An event can be any subset of the sample space  $\Omega$ 
  - ▶ There are  $2^{|\Omega|}$  different subsets, i.e.,  $2^{|\Omega|}$  possible events
- Events will be denoted with E

- "We draw a heart eight"  $E = \{8\heartsuit\}$
- "We draw card with a diamond"  $E = \{7\diamondsuit, 8\diamondsuit, 9\diamondsuit, 10\diamondsuit, J\diamondsuit, Q\diamondsuit, K\diamondsuit, A\diamondsuit\}$
- "We draw a heart eight or diamond ten"  $E = \{8\heartsuit, 10\diamondsuit\}$
- "We draw any card"  $E = \Omega$

#### **Probabilities**

- ▶ Probability p(E): Likelihood, that a certain event  $(E \subset \Omega)$  happens
  - ▶  $0 \le p \le 1$
  - ▶ p(E) = 0: Impossible event p(E) = 1: Certain event
  - ightharpoonup p(E) = 0.000001: Very unlikely event

#### **Probabilities**

- ▶ Probability p(E): Likelihood, that a certain event  $(E \subset \Omega)$  happens
  - ▶  $0 \le p \le 1$
  - ▶ p(E) = 0: Impossible event p(E) = 1: Certain event
  - p(E) = 0.000001: Very unlikely event

- ▶ If all outcomes are equally likely:  $p(E) = \frac{|E|}{|\Omega|}$
- ▶  $p({8\heartsuit}) = \frac{1}{32}$
- ►  $p({9\clubsuit, 9\spadesuit, 9\diamondsuit, 9\heartsuit}) = \frac{4}{32}$
- $ightharpoonup p(\Omega) = 1$  (must happen, certain event)

### Probability and Relative Frequency

- ▶ Probability *p*: Theoretical concept, idealisation
  - Expectation
- ▶ Relative Frequency *f*: Concrete measure
  - Normalised number of observed events
  - ► E.g., after 10 times drawing a card (with returning and shuffling), we counted the event ♠ eight times:  $f(\{x♠\}) = \frac{8}{10}$
- ▶ For large numbers of drawings, relative frequency approximates the probability
  - ightharpoonup  $\lim_{\infty} f = p$

### Probability and Relative Frequency

- Probability p: Theoretical concept, idealisation
  - Expectation
- Relative Frequency f: Concrete measure
  - Normalised number of observed events
  - ► E.g., after 10 times drawing a card (with returning and shuffling), we counted the event ♠ eight times:  $f(\{x♠\}) = \frac{8}{10}$
- ► For large numbers of drawings, relative frequency approximates the probability
  - $ightharpoonup \lim_{\infty} f = p$
- ▶ In practice, we will often use relative frequencies as probabilities
- ► This establishes assumptions:
  - ▶ Data set is representative of the real world
  - ▶ We make a lot of observations (the more, the better we approximate real probabilities)

### Joint Probability (Independent Events)

- ▶ We are often interested in multiple events (and their relation)
- $\blacktriangleright$  *E*: We draw 8 $\heartsuit$  two times in a row (putting the first card back)
  - $ightharpoonup E_1$ : First card is  $8\heartsuit$
  - $\blacktriangleright$   $E_2$ : Second card is  $8\heartsuit$
  - $p(E) = p(E_1, E_2) = p(E_1) * p(E_2) = \frac{1}{32} * \frac{1}{32} = 0.0156$

### Joint Probability (Independent Events)

- ▶ We are often interested in multiple events (and their relation)
- ightharpoonup E: We draw  $8\heartsuit$  two times in a row (putting the first card back)
  - ▶  $E_1$ : First card is  $8\heartsuit$
  - $\blacktriangleright$   $E_2$ : Second card is  $8\heartsuit$
  - $p(E) = p(E_1, E_2) = p(E_1) * p(E_2) = \frac{1}{32} * \frac{1}{32} = 0.0156$
- $\triangleright$  E: We draw  $\heartsuit$  two times in a row (putting the first card back)
  - $ightharpoonup E_1$ : First card is  $X \heartsuit$
  - $\blacktriangleright$   $E_2$ : Second card is  $X \heartsuit$
  - $p(E) = p(E_1, E_2) = p(E_1) * p(E_2) = \frac{1}{4} * \frac{1}{4} = 0.0625$

### Joint Probability (Independent Events)

- ▶ We are often interested in multiple events (and their relation)
- $\blacktriangleright$  *E*: We draw 8 $\heartsuit$  two times in a row (putting the first card back)
  - $ightharpoonup E_1$ : First card is  $8\heartsuit$
  - $\blacktriangleright$   $E_2$ : Second card is  $8\heartsuit$
  - $p(E) = p(E_1, E_2) = p(E_1) * p(E_2) = \frac{1}{32} * \frac{1}{32} = 0.0156$
- ightharpoonup E: We draw  $\heartsuit$  two times in a row (putting the first card back)
  - $ightharpoonup E_1$ : First card is  $X \heartsuit$
  - $\blacktriangleright$   $E_2$ : Second card is  $X \heartsuit$
  - $p(E) = p(E_1, E_2) = p(E_1) * p(E_2) = \frac{1}{4} * \frac{1}{4} = 0.0625$
- ► These events are independent
  - because we return and re-shuffle the cards all the time
  - ▶ Drawing 8♥ the first time has no influence on the second drawing

### Basics I

### Conditional Probability (Dependent Events)

- ▶ We no longer return the card
- $\blacktriangleright$  E: We draw  $8\heartsuit$  two times in a row
  - $ightharpoonup E_1$ : First card is  $8\heartsuit$
  - $\blacktriangleright$   $E_2$ : Second card is  $8\heartsuit$  (without putting the first card back)
  - $p(E_1, E_2) = p(E_1) * p(E_2)$
  - ► This no longer works, because the events are not independent
  - ▶ There is only one  $8\heartsuit$  in the game, and  $p(E_2)$  has to take into account that it might be gone already
  - ► This is expressed with the notion of conditional probability
  - $p(E_1, E_2) = p(E_1) * p(E_2|E_1)$ 
    - $p(E_2|E_1) = 0$ , therefore  $p(E_1, E_2) = 0$

### Basics II

### Conditional Probability (Dependent Events)

- ▶ E: We draw  $\heartsuit$  first  $(E_1)$ , followed by:
  - $\triangleright$   $E_2$ : Second card is  $X \diamondsuit$
  - $\triangleright$   $E_3$ : Second card is  $X \heartsuit$
  - $p(E_1, E_2) = p(E_1) * p(E_2|E_1) = \frac{8}{32} * \frac{8}{31} = 0.064$   $p(E_1, E_3) = p(E_1) * p(E_3|E_1) = \frac{8}{22} * \frac{7}{21} = 0.056$

### Example

### Relation between hair color H and preferred wake-up time W

(all numbers are made up.)

| $\downarrow W \ / \ H \rightarrow$ | brown | red | sum |
|------------------------------------|-------|-----|-----|
| early                              | 20    | 10  | 30  |
| late                               | 30    | 5   | 35  |
| sum                                | 50    | 15  | 65  |

Table: Experimental Results,  $\Omega$ : Group of questioned people,  $|\Omega|=65$ 

### Example

Relation between hair color H and preferred wake-up time W

(all numbers are made up.)

| $\downarrow W / H \rightarrow$ | brown    | red     | sum      |
|--------------------------------|----------|---------|----------|
| early<br>late                  | 20<br>30 | 10<br>5 | 30<br>35 |
| sum                            | 50       | 15      | 65       |

Table: Experimental Results,  $\Omega$ : Group of questioned people,  $|\Omega|=65$ 

▶ If we pick a random person, what's the probability that this person has brown hair?

$$p(H = brown) = ?$$

### Example

### Relation between hair color H and preferred wake-up time W

(all numbers are made up.)

| $\downarrow W \; / \; H \rightarrow$ | brown    | red     | sum      |
|--------------------------------------|----------|---------|----------|
| early<br>late                        | 20<br>30 | 10<br>5 | 30<br>35 |
| sum                                  | 50       | 15      | 65       |

Table: Experimental Results,  $\Omega$ : Group of questioned people,  $|\Omega|=65$ 

$$\begin{array}{ll} p(H=\text{brown}) = \frac{50}{65} & p(H=\text{red}) = \frac{15}{65} \\ p(W=\text{early}) = \frac{30}{65} & p(W=\text{late}) = \frac{35}{65} \end{array} \right\} \text{sums per row or column}$$

#### Example

Relation between hair color H and preferred wake-up time  $\ensuremath{W}$ 

(all numbers are made up.)

| $\downarrow W / H \rightarrow$ | brown    | red     | sum      |
|--------------------------------|----------|---------|----------|
| early<br>late                  | 20<br>30 | 10<br>5 | 30<br>35 |
| sum                            | 50       | 15      | 65       |

Table: Experimental Results,  $\Omega$ : Group of questioned people,  $|\Omega|=65$ 

- ▶ Joint probability:  $p(W = \text{late}, H = \text{brown}) = \frac{30}{65}$ 
  - Probability that someone has brown hair and prefers to wake up late
  - Denominator: Number of all items

#### Example

Relation between hair color  ${\cal H}$  and preferred wake-up time  ${\cal W}$ 

(all numbers are made up.)

| $\downarrow W / H \rightarrow$ | brown    | red     | sum      |
|--------------------------------|----------|---------|----------|
| early<br>late                  | 20<br>30 | 10<br>5 | 30<br>35 |
| sum                            | 50       | 15      | 65       |

Table: Experimental Results,  $\Omega$ : Group of questioned people,  $|\Omega| = 65$ 

- ▶ Joint probability:  $p(W = \text{late}, H = \text{brown}) = \frac{30}{65}$ 
  - Probability that someone has brown hair and prefers to wake up late
  - Denominator: Number of all items
- ► Conditional probability:  $p(W = \text{late}|H = \text{brown}) = \frac{30}{50}$ 
  - ▶ Probability that one of the brown-haired participants prefers to wake up late
  - ▶ Denominator: Number of remaining items (after conditioned event has happened)

### Example

|               | brown                                            | red                                              | margin                             |
|---------------|--------------------------------------------------|--------------------------------------------------|------------------------------------|
| early<br>late | p(W = e, H = b) = 0.31<br>p(W = l, H = b) = 0.46 | p(W = e, H = r) = 0.15<br>p(W = l, H = r) = 0.08 | p(W = e) = 0.46<br>p(W = l) = 0.54 |
| margin        | p(H=b) = 0.77                                    | p(H=r) = 0.23                                    | $p(\Omega) = 1$                    |

#### Example

|               | brown                                            | red                                              | margin                             |
|---------------|--------------------------------------------------|--------------------------------------------------|------------------------------------|
| early<br>late | p(W = e, H = b) = 0.31<br>p(W = l, H = b) = 0.46 | p(W = e, H = r) = 0.15<br>p(W = l, H = r) = 0.08 | p(W = e) = 0.46<br>p(W = l) = 0.54 |
| margin        | p(H=b) = 0.77                                    | p(H=r) = 0.23                                    | $p(\Omega) = 1$                    |

$$p(A|B) = \frac{p(A,B)}{p(B)}$$
 definition of conditional probabilities

### Example

|               | brown                                            | red                                              | margin                             |
|---------------|--------------------------------------------------|--------------------------------------------------|------------------------------------|
| early<br>late | p(W = e, H = b) = 0.31<br>p(W = l, H = b) = 0.46 | p(W = e, H = r) = 0.15<br>p(W = l, H = r) = 0.08 | p(W = e) = 0.46<br>p(W = l) = 0.54 |
| margin        | p(H=b) = 0.77                                    | p(H=r) = 0.23                                    | $p(\Omega) = 1$                    |

$$p(A|B) \quad = \quad \frac{p(A,B)}{p(B)} \quad \text{definition of conditional probabilities}$$
 
$$p(W = \mathsf{late}|H = \mathsf{brown}) \quad = \quad \frac{30}{50} = 0.6 \quad \text{intuition from previous slide}$$

### Example

|               | brown                                            | red                                              | margin                             |
|---------------|--------------------------------------------------|--------------------------------------------------|------------------------------------|
| early<br>late | p(W = e, H = b) = 0.31<br>p(W = l, H = b) = 0.46 | p(W = e, H = r) = 0.15<br>p(W = l, H = r) = 0.08 | p(W = e) = 0.46<br>p(W = l) = 0.54 |
| margin        | p(H=b) = 0.77                                    | p(H=r) = 0.23                                    | $p(\Omega) = 1$                    |

$$\begin{array}{lcl} p(A|B) & = & \frac{p(A,B)}{p(B)} & \text{definition of conditional probabilities} \\ p(W= \mbox{late}|H= \mbox{brown}) & = & \frac{30}{50} = 0.6 & \text{intuition from previous slide} \\ & = & \frac{p(W= \mbox{late}, H= \mbox{brown})}{p(H= \mbox{brown})} & \text{by applying definition} \end{array}$$

#### Example

|               | brown                                            | red                                              | margin                             |
|---------------|--------------------------------------------------|--------------------------------------------------|------------------------------------|
| early<br>late | p(W = e, H = b) = 0.31<br>p(W = l, H = b) = 0.46 | p(W = e, H = r) = 0.15<br>p(W = l, H = r) = 0.08 | p(W = e) = 0.46<br>p(W = l) = 0.54 |
| margin        | p(H=b) = 0.77                                    | p(H=r) = 0.23                                    | $p(\Omega) = 1$                    |

$$\begin{split} p(A|B) &= \frac{p(A,B)}{p(B)} \quad \text{definition of conditional probabilities} \\ p(\,W = \, |\text{late}|\,H = \, \text{brown}) &= \frac{30}{50} = 0.6 \quad \text{intuition from previous slide} \\ &= \frac{p(\,W = \, |\text{late},\,H = \, \text{brown})}{p(H = \, \text{brown})} \quad \text{by applying definition} \\ &= \frac{0.46}{0.77} = 0.6 \\ \text{VL. Spectflithe Informations verarbeitung} & \text{WS 22/23} \end{split}$$

# Multiple Conditions

- ▶ Joint probabilities can include more than two events  $p(E_1, E_2, E_3, ...)$
- ▶ Conditional probabilities can be conditioned on more than two events

$$p(A|B, C, D) = \frac{p(A, B, C, D)}{p(B, C, D)}$$

# Multiple Conditions

- ▶ Joint probabilities can include more than two events  $p(E_1, E_2, E_3, ...)$
- Conditional probabilities can be conditioned on more than two events

$$p(A|B, C, D) = \frac{p(A, B, C, D)}{p(B, C, D)}$$

► Chain rule

$$p(A, B, C, D) = p(A|B, C, D)p(B, C, D)$$

$$= p(A|B, C, D)p(B|C, D)p(C, D)$$

$$= p(A|B, C, D)p(B|C, D)p(C|D)p(D)$$

# Bayes Law

$$p(B|A) = \frac{p(A,B)}{p(A)} = \frac{p(A|B)p(B)}{p(A)}$$

Allows reordering of conditional probabilities

► Follows directly from above definitions

Naive Bayes Algorithm

Section 2

- ▶ Probabilistic model (i.e., takes probabilities into account)
- ▶ Probabilities are estimated on training data (relative frequencies)

Prediction Model

Idea: We calculate the probability for each possible class  $\it c$ , given the feature values of the item  $\it x$ , and we assign most probably class

#### Prediction Model

Idea: We calculate the probability for each possible class c, given the feature values of the item x, and we assign most probably class

- $ightharpoonup f_n(x)$ : Value of feature n for instance x
- ightharpoonup  $rg \max_i e$ : Select the argument i that maximizes the expression e

Prediction Model

Idea: We calculate the probability for each possible class c, given  $\mathcal{E}$  item x, and we assign most probably class

- $ightharpoonup f_n(x)$ : Value of feature n for instance x
- ightharpoonup arg  $\max_i e$ : Select the argument i that maximizes the expression e

```
def argmax(SET, EXP):
    arg = 0
    max = 0
    foreach i in SET:
    val = EXP(i)
    if val > max:
        arg = i
        max = val
    return arg
```

Prediction Model

Idea: We calculate the probability for each possible class c, given  $\mathcal{E}$  item x, and we assign most probably class

- $ightharpoonup f_n(x)$ : Value of feature n for instance x
- ightharpoonup arg max<sub>i</sub> e: Select the argument i that maximizes the expression e

```
prediction(x) = \arg \max_{c \in C} p(c|f_1(x), f_2(x), \dots, f_n(x))
```

```
def argmax(SET, EXP):
    arg = 0
    max = 0

foreach i in SET:
    val = EXP(i)
    if val > max:
    arg = i
    max = val
    return arg
```

Prediction Model

Idea: We calculate the probability for each possible class c, given t item x, and we assign most probably class

- $ightharpoonup f_n(x)$ : Value of feature n for instance x
- ightharpoonup arg  $\max_i e$ : Select the argument i that maximizes the expression e

prediction(x) = 
$$\underset{c \in C}{\operatorname{arg max}} p(c|f_1(x), f_2(x), \dots, f_n(x))$$

How do we calculate  $p(c|f_1(x), f_2(x), \dots, f_n(x))$ ?

```
def argmax(SET, EXP):
arg = 0
max = 0
foreach i in SET:
val = EXP(i)
if val > max:
arg = i
max = val
return arg
```

$$p(c|f_1,\ldots,f_n) =$$

$$p(c|f_1,\ldots,f_n) = \frac{p(c,f_1,f_2,\ldots,f_n)}{p(f_1,f_2,\ldots,f_n)}$$

$$p(c|f_1,\ldots,f_n) = \frac{p(c,f_1,f_2,\ldots,f_n)}{p(f_1,f_2,\ldots,f_n)} = \frac{p(f_1,f_2,\ldots,f_n,c)}{p(f_1,f_2,\ldots,f_n)}$$

#### Prediction Model

$$p(c|f_1,\ldots,f_n) = \frac{p(c,f_1,f_2,\ldots,f_n)}{p(f_1,f_2,\ldots,f_n)} = \frac{p(f_1,f_2,\ldots,f_n,c)}{p(f_1,f_2,\ldots,f_n)}$$

denominator is constant, so we skip it

$$\propto p(f_1|f_2,\ldots,f_n,c)\times p(f_2|f_3,\ldots,f_n,c)\times\cdots\times p(c)$$

#### Prediction Model

$$p(c|f_1,\ldots,f_n) = \frac{p(c,f_1,f_2,\ldots,f_n)}{p(f_1,f_2,\ldots,f_n)} = \frac{p(f_1,f_2,\ldots,f_n,c)}{p(f_1,f_2,\ldots,f_n)}$$

denominator is constant, so we skip it

$$\propto p(f_1|f_2,\ldots,f_n,c)\times p(f_2|f_3,\ldots,f_n,c)\times\cdots\times p(c)$$

Now we – naively – assume feature independence

$$= p(f_1|c) \times p(f_2|t) \times \cdots \times p(c)$$

$$p(c|f_1,\ldots,f_n) = \frac{p(c,f_1,f_2,\ldots,f_n)}{p(f_1,f_2,\ldots,f_n)} = \frac{p(f_1,f_2,\ldots,f_n,c)}{p(f_1,f_2,\ldots,f_n)}$$
 denominator is constant, so we skip it 
$$\propto p(f_1|f_2,\ldots,f_n,c) \times p(f_2|f_3,\ldots,f_n,c) \times \cdots \times p(c)$$
 Now we – naively – assume feature independence 
$$= p(f_1|c) \times p(f_2|t) \times \cdots \times p(c)$$
 prediction(x) =  $\underset{c \in C}{\operatorname{arg max}} p(f_1(x)|c) \times p(f_2(x)|c) \times \cdots \times p(c)$ 

Prediction Model

$$p(c|f_1,\ldots,f_n) = \frac{p(c,f_1,f_2,\ldots,f_n)}{p(f_1,f_2,\ldots,f_n)} = \frac{p(f_1,f_2,\ldots,f_n,c)}{p(f_1,f_2,\ldots,f_n)}$$
 denominator is constant, so we skip it

$$\propto p(f_1|f_2,\ldots,f_n,c)\times p(f_2|f_3,\ldots,f_n,c)\times\cdots\times p(c)$$

Now we – naively – assume feature independence

$$= p(f_1|c) \times p(f_2|t) \times \cdots \times p(c)$$

prediction(x) = 
$$\arg \max_{c \in C} p(f_1(x)|c) \times p(f_2(x)|c) \times \cdots \times p(c)$$

Where do we get  $p(f_i(x)|c)$ ? – Training!

### Learning Algorithm

- 1. For each feature  $f_i \in F$ 
  - ► Count frequency tables from the training set:

|          |            | C (classes) |       |  |       |
|----------|------------|-------------|-------|--|-------|
|          |            | $c_1$       | $c_2$ |  | $c_m$ |
| $v(f_i)$ | a          | 3           | 2     |  |       |
|          | b          | 5           | 7     |  |       |
|          | c          | 0           | 1     |  |       |
|          | $\sum_{i}$ | 8           | 10    |  |       |

- 2. Calculate conditional probabilities
  - Divide each number by the sum of the entire column

► E.g., 
$$p(a|c_1) = \frac{3}{3+5+0}$$
  $p(b|c_2) = \frac{7}{2+7+1}$ 

### Section 3

Example: Spam Classification

### **Training**

- $\triangleright$  Data set: 100 e-mails, manually classified as spam or not spam (50/50)
  - ightharpoonup Classes  $C = \{\text{true}, \text{false}\}$
- ► Features: Presence of each of these tokens (manually selected): 'casino', 'enlargement', 'meeting', 'profit', 'super', 'text', 'xxx'

|        |        | C    |       |  |      |        |      | C     |   |
|--------|--------|------|-------|--|------|--------|------|-------|---|
|        |        | true | false |  |      |        | true | false |   |
|        | 1      | 45   | 25    |  |      | 1      | 15   | 35    | · |
| casino | 0      | 5    | 25    |  | text | 0      | 35   | 15    |   |
| Ca     | $\sum$ | 50   | 50    |  | ŭ    | $\sum$ | 50   | 50    |   |

Table: Extracted frequencies for features 'casino' and 'text'

- 1. Extract word presence information from new text
- 2. Calculate the probability for each possible class

$$p\left(\text{true} \middle| \begin{bmatrix} \text{casino} & 0 \\ \text{enlargement} & 0 \\ \text{meeting} & 1 \\ \text{profit} & 0 \\ \text{super} & 0 \\ \text{text} & 1 \\ \text{xxx} & 1 \end{bmatrix}\right)$$

- 1. Extract word presence information from new text
- 2. Calculate the probability for each possible class

$$p\left(\text{true} \middle| \begin{array}{c} \text{casino} & 0 \\ \text{enlargement} & 0 \\ \text{meeting} & 1 \\ \text{profit} & 0 \\ \text{super} & 0 \\ \text{text} & 1 \\ \text{xxx} & 1 \end{array} \right) \right. \begin{array}{c} p(\text{casino} = 0|\text{true}) & \times \\ p(\text{enlargement} = 0|\text{true}) & \times \\ p(\text{meeting} = 1|\text{true}) & \times \\ p(\text{profit} = 0|\text{true}) & \times \\ p(\text{super} = 0|\text{true}) & \times \\ p(\text{text} = 1|\text{true}) & \times \\ p(\text{exx} = 1|\text{true}) & \times \\ \end{array}$$

- 1. Extract word presence information from new text
- 2. Calculate the probability for each possible class

$$p\left(\text{true} \middle| \begin{bmatrix} \text{casino} & 0 \\ \text{enlargement} & 0 \\ \text{meeting} & 1 \\ \text{profit} & 0 \\ \text{super} & 0 \\ \text{text} & 1 \\ \text{xxx} & 1 \end{bmatrix} \right) \quad p(\text{casino} = 0 | \text{true}) \quad \times \\ p(\text{enlargement} = 0 | \text{true}) \quad \times \\ p(\text{meeting} = 1 | \text{true}) \quad \times \\ p(\text{profit} = 0 | \text{true}) \quad \times \\ p(\text{super} = 0 | \text{true}) \quad \times \\ p(\text{text} = 1 | \text{true}) \quad \times \\ p(\text{xxx} = 1 | \text{true}) \quad \times \\ p(\text{xxx} = 1 | \text{true}) \quad \times \\ p(\text{xxx} = 1 | \text{true}) \quad \times \\ p(\text{xxx} = 1 | \text{true}) \quad \times \\ p(\text{xxx} = 1 | \text{true}) \quad \times \\ p(\text{xxx} = 1 | \text{true}) \quad \times \\ p(\text{xxx} = 1 | \text{true}) \quad \times \\ p(\text{xxx} = 1 | \text{true}) \quad \times \\ p(\text{xxx} = 1 | \text{true}) \quad \times \\ p(\text{xxx} = 1 | \text{true}) \quad \times \\ p(\text{xxx} = 1 | \text{true}) \quad \times \\ p(\text{xxx} = 1 | \text{true}) \quad \times \\ p(\text{xxx} = 1 | \text{true}) \quad \times \\ p(\text{xxx} = 1 | \text{true}) \quad \times \\ p(\text{xxx} = 1 | \text{true}) \quad \times \\ p(\text{xxx} = 1 | \text{true}) \quad \times \\ p(\text{xxx} = 1 | \text{true}) \quad \times \\ p(\text{xxx} = 1 | \text{true}) \quad \times \\ p(\text{xxx} = 1 | \text{true}) \quad \times \\ p(\text{xxx} = 1 | \text{true}) \quad \times \\ p(\text{xxx} = 1 | \text{true}) \quad \times \\ p(\text{xxx} = 1 | \text{true}) \quad \times \\ p(\text{xxx} = 1 | \text{true}) \quad \times \\ p(\text{xxx} = 1 | \text{true}) \quad \times \\ p(\text{xxx} = 1 | \text{true}) \quad \times \\ p(\text{xxx} = 1 | \text{true}) \quad \times \\ p(\text{xxx} = 1 | \text{true}) \quad \times \\ p(\text{xxx} = 1 | \text{true}) \quad \times \\ p(\text{xxx} = 1 | \text{true}) \quad \times \\ p(\text{xxx} = 1 | \text{true}) \quad \times \\ p(\text{xxx} = 1 | \text{true}) \quad \times \\ p(\text{xxx} = 1 | \text{true}) \quad \times \\ p(\text{xxx} = 1 | \text{true}) \quad \times \\ p(\text{xxx} = 1 | \text{true}) \quad \times \\ p(\text{xxx} = 1 | \text{true}) \quad \times \\ p(\text{xxx} = 1 | \text{true}) \quad \times \\ p(\text{xxx} = 1 | \text{true}) \quad \times \\ p(\text{xxx} = 1 | \text{true}) \quad \times \\ p(\text{xxx} = 1 | \text{true}) \quad \times \\ p(\text{xxx} = 1 | \text{true}) \quad \times \\ p(\text{xxx} = 1 | \text{true}) \quad \times \\ p(\text{xxx} = 1 | \text{true}) \quad \times \\ p(\text{xxx} = 1 | \text{true}) \quad \times \\ p(\text{xxx} = 1 | \text{true}) \quad \times \\ p(\text{xxx} = 1 | \text{true}) \quad \times \\ p(\text{xxx} = 1 | \text{true}) \quad \times \\ p(\text{xxx} = 1 | \text{true}) \quad \times \\ p(\text{xxx} = 1 | \text{true}) \quad \times \\ p(\text{xxx} = 1 | \text{true}) \quad \times \\ p(\text{xxx} = 1 | \text{true}) \quad \times \\ p(\text{xxx} = 1 | \text{true}) \quad \times \\ p(\text{xxx} = 1 | \text{true}) \quad \times \\ p(\text{xxx} = 1 | \text{true}) \quad \times \\ p(\text{xxx} = 1 | \text{true}) \quad \times \\ p(\text{xxx} = 1 | \text{true}) \quad \times \\ p(\text{xxx} = 1 | \text{true}) \quad \times \\ p(\text{xxx} = 1 | \text{true}) \quad \times \\$$

- 1. Extract word presence information from new text
- 2. Calculate the probability for each possible class

$$p\left(\text{true} \middle| \begin{bmatrix} \text{casino} & 0 \\ \text{enlargement} & 0 \\ \text{meeting} & 1 \\ \text{profit} & 0 \\ \text{super} & 0 \\ \text{text} & 1 \\ \text{xxx} & 1 \end{bmatrix} \right) \qquad p(\text{casino} = 0 | \text{true}) \quad \times \\ p(\text{enlargement} = 0 | \text{true}) \quad \times \\ p(\text{meeting} = 1 | \text{true}) \quad \times \\ p(\text{profit} = 0 | \text{true}) \quad \times \\ p(\text{super} = 0 | \text{true}) \quad \times \\ p(\text{text} = 1 | \text{true}) \quad \times \\ p(\text{xxx} = 1 | \text{true}) \quad \times \\ p(\text{super} = 0 | \text{true}) \quad \times \\ p(\text{text} = 1 | \text{true}) \quad \times \\ p(\text{text} = 1 | \text{true}) \quad \times \\ p(\text{text} = 1 | \text{true}) \quad \times \\ p(\text{text} = 1 | \text{true}) \quad \times \\ p(\text{text} = 1 | \text{true}) \quad \times \\ p(\text{text} = 1 | \text{true}) \quad \times \\ p(\text{text} = 1 | \text{true}) \quad \times \\ p(\text{text} = 1 | \text{true}) \quad \times \\ p(\text{text} = 1 | \text{true}) \quad \times \\ p(\text{text} = 1 | \text{true}) \quad \times \\ p(\text{text} = 1 | \text{true}) \quad \times \\ p(\text{text} = 1 | \text{true}) \quad \times \\ p(\text{text} = 1 | \text{true}) \quad \times \\ p(\text{text} = 1 | \text{true}) \quad \times \\ p(\text{text} = 1 | \text{true}) \quad \times \\ p(\text{text} = 1 | \text{true}) \quad \times \\ p(\text{text} = 1 | \text{true}) \quad \times \\ p(\text{text} = 1 | \text{true}) \quad \times \\ p(\text{text} = 1 | \text{true}) \quad \times \\ p(\text{text} = 1 | \text{true}) \quad \times \\ p(\text{text} = 1 | \text{true}) \quad \times \\ p(\text{text} = 1 | \text{true}) \quad \times \\ p(\text{text} = 1 | \text{true}) \quad \times \\ p(\text{text} = 1 | \text{true}) \quad \times \\ p(\text{text} = 1 | \text{true}) \quad \times \\ p(\text{text} = 1 | \text{true}) \quad \times \\ p(\text{text} = 1 | \text{true}) \quad \times \\ p(\text{text} = 1 | \text{true}) \quad \times \\ p(\text{text} = 1 | \text{true}) \quad \times \\ p(\text{text} = 1 | \text{true}) \quad \times \\ p(\text{text} = 1 | \text{true}) \quad \times \\ p(\text{text} = 1 | \text{true}) \quad \times \\ p(\text{text} = 1 | \text{true}) \quad \times \\ p(\text{text} = 1 | \text{true}) \quad \times \\ p(\text{text} = 1 | \text{true}) \quad \times \\ p(\text{text} = 1 | \text{true}) \quad \times \\ p(\text{text} = 1 | \text{true}) \quad \times \\ p(\text{text} = 1 | \text{true}) \quad \times \\ p(\text{text} = 1 | \text{true}) \quad \times \\ p(\text{text} = 1 | \text{true}) \quad \times \\ p(\text{text} = 1 | \text{true}) \quad \times \\ p(\text{text} = 1 | \text{true}) \quad \times \\ p(\text{text} = 1 | \text{true}) \quad \times \\ p(\text{text} = 1 | \text{true}) \quad \times \\ p(\text{text} = 1 | \text{true}) \quad \times \\ p(\text{text} = 1 | \text{true}) \quad \times \\ p(\text{text} = 1 | \text{true}) \quad \times \\ p(\text{text} = 1 | \text{true}) \quad \times \\ p(\text{text} = 1 | \text{true}) \quad \times \\ p(\text{text} = 1 | \text{true}) \quad \times \\ p(\text{text} = 1 | \text{true}) \quad \times \\ p(\text{text} = 1 | \text{true}) \quad \times \\ p(\text{text} = 1 | \text{true}) \quad \times \\ p(\text{t$$

3. Assign the class with the higher probability

### Subsection 1

Problems with Zeros

# Danger

|      |        | C    |       |  |
|------|--------|------|-------|--|
|      |        | true | false |  |
|      | 1      | 0    | 35    |  |
| love | 0      | 50   | 15    |  |
| 2    | $\sum$ | 50   | 50    |  |

▶ What happens in this situation to the prediction?

# Danger

|      |        | C    |       |  |
|------|--------|------|-------|--|
|      |        | true | false |  |
| love | 1      | 0    | 35    |  |
|      | 0      | 50   | 15    |  |
|      | $\sum$ | 50   | 50    |  |

- ▶ What happens in this situation to the prediction?
- ▶ At some point, we need to multiply with p(love = 1|true) = 0
- ▶ This leads to a total probability of zero (for this class), irrespective of the other features
  - ▶ Even if another feature would be a perfect predictor!
- $\rightarrow$  Smoothing (as before)!

### References I

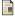

Jurafsky, Dan/James H. Martin (2019). Speech and Language Processing. 3rd ed. Draft of October 16, 2019. Prentice Hall.